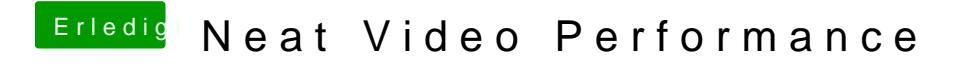

Beitrag von IntelPlayer vom 25. April 2018, 20:30

[@DSM](https://www.hackintosh-forum.de/index.php/User/29489-DSM2/)2 kann dir da bestimmt weiterhelfen wenn er online ist